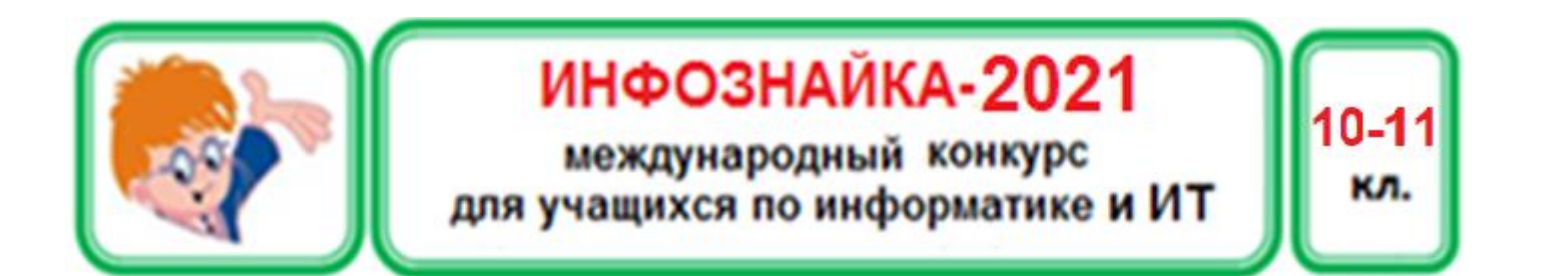

#### Программирование

- 1. После выполнения алгоритма над некоторым сообщением получили сообщение «ОКНАТАМ». Определите исходное сообщение, выберите ответ, который соответствует этому сообщению. Алгоритм преобразования следующий: 1) переставляем букву, расположенную по средине слова, и стоящую следом за ней местами; 2) если предпоследняя согласная буква глухая, то заменяем на звонкую и наоборот; 3) переставляем 1-ю и 2-ю буквы; 4) 3-ю букву переносим в конец слова.
	- 1) действие, которое выполняет компьютер;
	- 2) помещение, в котором стоит компьютер;
	- 3) человек, который работает за компьютером;
	- 4) устройство управления компьютера.
- 2. Даны целое число Х и цифра Ү (от 0 до 7) в десятичной системе счисления. Укажите сколько из приведенных ниже логических выражений, записанных на Pascal, истинны для высказывания «число X оканчивается на цифру Y в восьмеричной системе счисления».

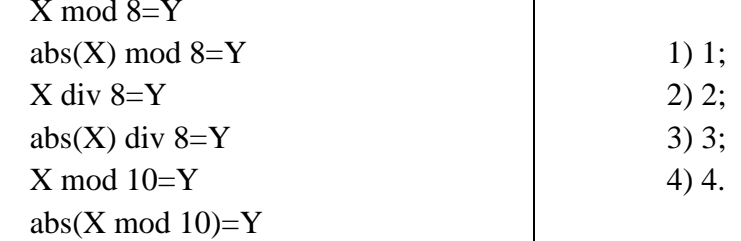

3. Ученикам была дана часть программы для получения частного *q* и остатка *r* при делении *a* на  $\boldsymbol{b}$ .

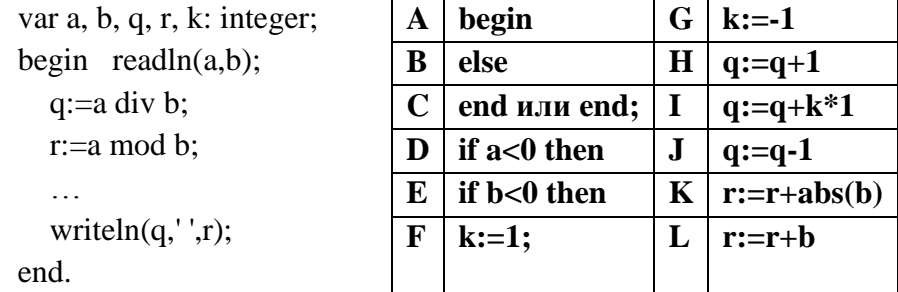

Петя, Вася, Маша и Даша составили недостающий фрагмент программы и закодировали его с помощью следующих букв (см. таблицу). У Пети получилось GDFEAIKC, у Васи -GEFDAIKC, у Маши - DEAHKCBAJLC, а Даши - DEAHLCBAJLC. Сколько учеников решили залачу верно?

> $2) 2; 3) 3;$  $1) 1;$  $4)4.$

### Системы счисления

4. В некоторой системе счисления 1А+2В=49. Определите основание этой системы счисления и укажите количество простых делителей этого основания в 10-й системе счисления.

#### **Логика**

- 5. Даны целое число X и цифра Y (от 0 до 9) в десятичной системе счисления. Укажите сколько из приведенных ниже логических выражений, записанных на Pascal, истины для высказывания «число X оканчивается на цифру Y». 1) 1; 2) 2; 3) 3; 4) 4.
- $\overline{X \mod 10=Y}$  $abs(X) \mod 10 = Y$  $X$  div  $10 = Y$  $abs(X)$  div  $10 = Y$  $X \mod 10 = Y$  $abs(X \mod 10)=Y$
- 6. Даны три слова «КОМПЬЮТЕР», «НОУТБУК» и «СМАРТФОН». Для каждого слова составьте множество неповторяющихся букв К, Н, С. Определите меньше по мощности множество (& - пересечение, | - объединение множеств).

3) (С | К) & Н; 4) (С & К) | (Н & С).

2) (Н | С) & К;

7. Дано следующее поле. Два робота находятся в клетках A2 и B1. За один ход робот может перемещаться на одну клетку по горизонтали или вертикали. По условию игры робот должен первым переместиться из своей клетки в клетку F6. Выберите верные утверждения, что игроки будут действовать оптимальным образом.

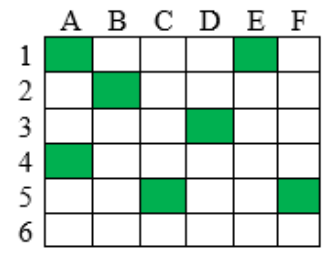

Сколько верных утверждений?

а) выигрывает тот робот, кто ходит первым;

б) выигрывает тот робот, кто ходит вторым;

в) для выигрыша робот сделает 8 ходов;

г) для выигрыша робот сделает 9 ходов;

д) для выигрыша робот сделает 10 ходов.

1) 1; 2) 2; 3) 3; 4) 4.

## **Кодирование информации**

8. Определите минимальные количество бит, которое необходимо для кодирования сообщения «МАМАМЫЛАРАМУ» (без учета информационного объема, необходимого для хранения самих кодов).

1) 24 бита; 2) 28 бит; 3) 32 бита; 4) 48 бит.

9. Для кодирования букв русского алфавита Саша и Маша решили использовать знаки арифметических операций (+, -, \*, /). Какова минимальная длина кода каждой буквы, если они кодируются одинаковым количеством знаков (операций)? Можно ли этим же количеством символов (операций) закодировать и русские и английские буквы одновременно?

1) 3, можно; 2) 3, нельзя; 3) 6, можно; 4) 5, нельзя.

10. В строке помещается 50 символов, а на одну страницу помещается 20 строк. На первой странице документа Word содержится 1 полная строка. На каждой последующей странице в 2 раза больше полных строк, чем на предыдущей странице. На последней странице не может быть больше 20 строк. Страницы отделяются друг от друга разрывами. При сохранении документа в кодировке ASCII получили 1860 байт. Определите объем дополнительной информации, который добавляется к каждой строке текстового файла.

$$
1) 6; \t 2) 8; \t 3) 10; \t 4) 12.
$$

# **Программное обеспечение**

11. Файлы, содержащие стили, структуру, параметры страниц и др., на основе которых можно создавать новые документы Word (без макросов), имеют расширение

1) .docm; 2) .docx; 3) .dotm; 4) .dotx.

- 12. Иногда при копировании содержимого из Web-страниц в документ Word форматирование Webстраницы передается в Word и приходится исправлять параметры добавленного текста. Как добавить такой текст без форматирования?
	- 1) Вставка, Вставить, Специальная вставка, Неформатированный текст;
	- 2) Вставка, Специальная вставка, Вставить, Неформатированный текст;
	- 3) Главная, Вставить, Специальная вставка, Неформатированный текст;
	- 4) Главная, Специальная вставка, Вставить, Неформатированный текст.
- 13. В некоторой файловой системе файлы f1.txt и f2.txt перемещались по папкам и в результате оказались в одной папке P1. При этом файлы не вернулись в те папки, из которых они были перемещены. Файл f1.txt перемещался на два уровня вверх и оказался на диске C:, а затем переместился на 2 уровня вниз. Файл f2.txt переместился на 1 уровень вверх, а затем на 1 уровень вниз. Укажите в какой папке изначально мог находиться файл f2.txt

1) C:\P1; 2) C:\P1\P2; 3) C:\P2\P1; 4) C:\P3\P2.

14. Алгоритм де Кастельжо лежит в основе построения кривых в векторных графических редакторах (см. рисунок). Как называется этот инструмент в векторных редакторах?

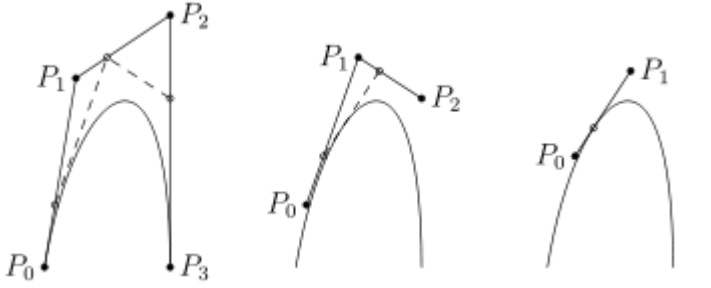

- 1) Кривая Кастельжо;
- 2) Кривая Бернштейна;
- 3) Кривая Безье;
- 4) Кривая интерполяции.

15. В какой вкладке электронной таблицы Excel находятся инструменты Анализа данных?

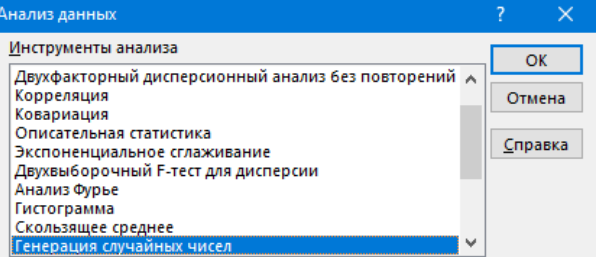

- 1) Формулы;
- 2) Данные;
- 3) Надстройки;
- 4) Рецензирование.
- 16. Это проприетарный межплатформенный формат хранения текстовых документов с форматированием, предложенный группами программистов, основавшими компании Microsoft и Adobe, как мета-теговый формат для редактора Word в 1982 году. Речь идет о формате:

1) pdf; 2) doc; 3) rtf; 4) txt.

17. Стремительное развитие информационных технологий порождает новые аббревиатуры. Внимательно прочитайте пояснения и установи верное соответствие между аббревиатурой и ее пояснением.

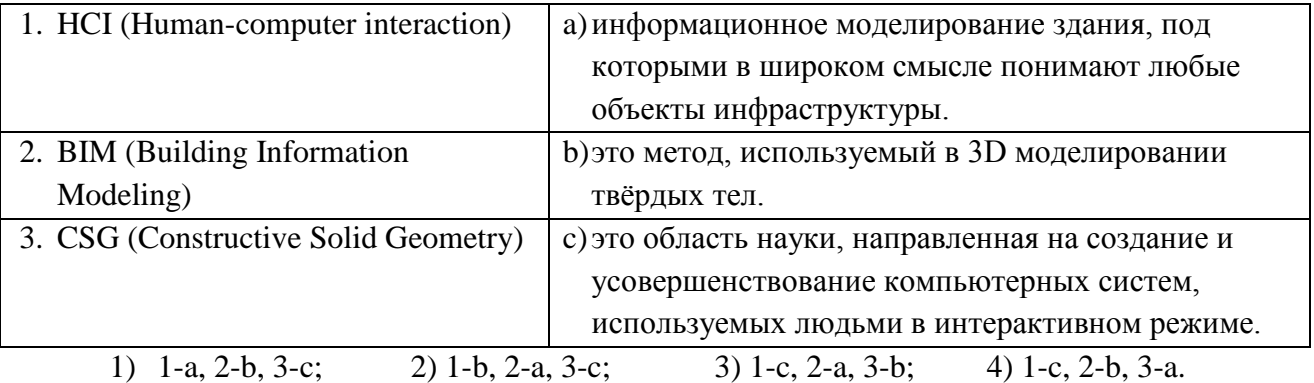

18. Можно ли в презентацию Power Point вставить формулу, не используя буфер обмена?

- 1) Можно с помощью команды Вставка, Объект;
- 2) Можно с помощью команды Вставка, Формула;
- 3) Можно с помощью команды Вставка, Формула, Объект;
- 4) Нельзя.
- 19. Диапазон A2:A16 электронной таблицы Excel содержит данные результата забега на 60 метров юношей 11 класса. Все результаты различны. Какую формулу надо записать в ячейку A17, чтобы определить второй по успешности результат.
	- 1) =НАИБОЛЬШИЙ(A2:A16, 2); 2) НАИБОЛЬШИЙ(A2:A16; 2);
		-
	- 3)  $=HAHMEH5IIIW\ddot{M}(A2:A16; 2);$   $4)$   $=HAHMEH5IIIW\ddot{M}(A2:A16; 2).$
- 

### **Сетевые технологии**

20. Идея облачных технологий зародилась в 1950-х годах. Заключалась она в следующем: компьютеры стоили очень дорого, поэтому купить их всем сотрудникам было невозможно однако вместо этого несколько человек могли бы одновременно подключаться к общему процессору. Первое коммерчески успешное решение выпустили на 21 год раньше, чем в школах России ввели новый курс «Информатика и вычислительная техника». В каком году это было?

1) 1960; 2) 1964; 3) 1972; 4) 1975.

21. Найдите лишнее по функционалу.

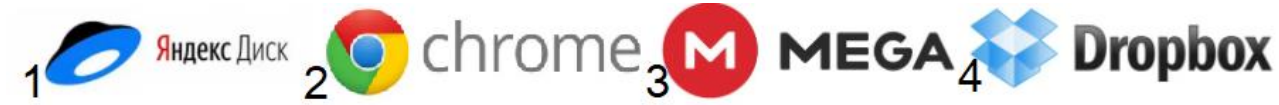

22. Передача файла по сети Интернет от Саши к Вите заняла 4 секунды. Витя изменил этот файл и передал по сети Васе за 9 секунд. Во столько раз изменил файл Витя, если известно, что скорость передачи по сети от Саши к Вите в 1,5 раза выше, чем скорость передачи от Вити к Васе.

1)  $1,25$ ; 2)  $1,5$ ; 3) 2; 4) 2,25.

## **Социальная информатика**

23. Этот мобильный вирус попадая в систему определяет местоположение смартфона, загружает файлы из Интернета, считывает и записывает закладки браузера, получает доступ к контактам, совершает звонки, отправляет, читает и редактирует SMS-сообщения. Речь идет о вирусе:

1) Trojan-Spy.SymbOS.Zbot.a; 2) Android.Geinimi; 3) winlocker; 4) keylogger.

24. Смайлик Face Screaming in Fear основан на персонаже картины «Крик» норвежского художника Эдварда Мунка. Этот эмодзи обычно используется, чтобы выразить идею страха, опасения или большого удивления. Выберите его на рисунке.

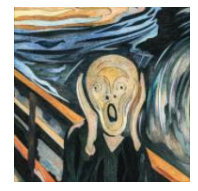

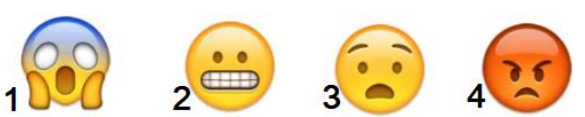

25. Это компьютерная программа, фрагмент программного кода или последовательность команд, использующие уязвимости в программном обеспечении и применяемые для проведения атаки на вычислительную систему. Разгадайте ребус и назовите это слово.

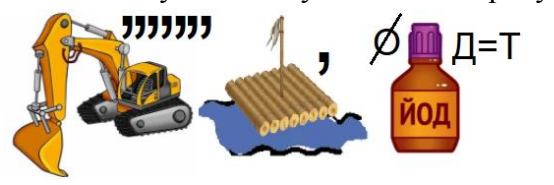

- 1) Экспат;
- 2) Экслав;
- 3) Экседра;
- 4) Эксплойт.

26. Продолжите последовательность:

Classmates.com (1995)  $\rightarrow$  Livejournal.com (1999)  $\rightarrow$  Facebook (2004)  $\rightarrow$  ?... (2006) 1) В $K$ онтакте; 2) Instagram; 3) Мой $M$ ир; 4) Vine.